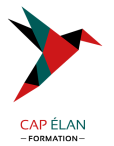

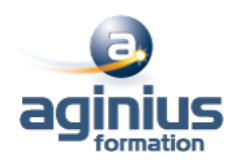

# **ORACLE DS - FORMS**

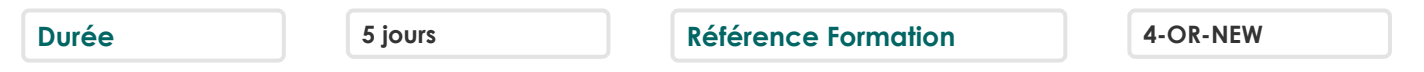

## **Objectifs**

Création d'applications graphiques avec le module Forms de l'outil ORACLE® Developer, le L4G d'ORACLE®. Pour une meilleure prise en main, plus de la moitié du temps de ce module est consacré aux travaux pratiques.

## **Participants**

les langages SQL, PL/SQL.

## **Pré-requis**

le cours Introduction Technique à ORACLE®.

## **Moyens pédagogiques**

Accueil des stagiaires dans une salle dédiée à la formation équipée d'un vidéo projecteur, tableau blanc et paperboard ainsi qu'un ordinateur par participant pour les formations informatiques.

Positionnement préalable oral ou écrit sous forme de tests d'évaluation, feuille de présence signée en demi-journée, évaluation des acquis tout au long de la formation.

En fin de stage : QCM, exercices pratiques ou mises en situation professionnelle, questionnaire de satisfaction, attestation de stage, support de cours remis à chaque participant.

Formateur expert dans son domaine d'intervention

Apports théoriques et exercices pratiques du formateur

Utilisation de cas concrets issus de l'expérience professionnelle des participants

Réflexion de groupe et travail d'échanges avec les participants

Pour les formations à distance : Classe virtuelle organisée principalement avec l'outil ZOOM.

Assistance technique et pédagogique : envoi des coordonnées du formateur par mail avant le début de la formation pour accompagner le bénéficiaire dans le déroulement de son parcours à distance.

## **PROGRAMME**

#### - **Introduction**

Les principales fonctionnalités Les composants de ORACLE® Developer Forms

#### - **L'interface de développement**

Les fenêtres de developpement Object Navigator (Navigateur d'Objets) Layout Editor (Editeur de Présentation) Properties (Palette de Propriétés) PL/SQL Editor (Editeur PL/SQL) Object Libraries (Bibliothèques d'Objets) Menu Editor (Editeur de Menus) LES ASSISTANTS : Data Block Wizard (Assistant de Création de Blocs) Layout Wizard (Assistant de Présentation)

## **CAP ÉLAN FORMATION**

www.capelanformation.fr - Tél : 04.86.01.20.50 Mail : contact@capelanformation.fr Organisme enregistré sous le N° 76 34 0908834 [version 2023]

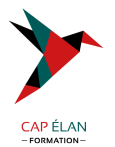

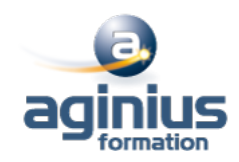

Chart Wizard (Assistant de Création de Graphiques) LOV Wizard (Assistant de Création de List Of Values)

#### - **Le module FORM**

Les objets Triggers (Déclencheurs) Alerts (Alertes) Attached Libraries (Bibliothèques Attachées) Data Blocks (Blocs de Données) Canvases (Canevas) Editors (Editeurs) List Of Values : LOVs (Listes de Valeurs) Object Groups (Groupes d'Objets) Parameters (Paramètres) Popup Menus (Menus Contextuels) Program Units (Unités de Programme) Property Classes (Classes de Propriétés) Record Groups (Groupes d'Enregistrements) Reports (Etats) Visual Attributes (Attributs Visuels) Windows (Fenêtres)

#### - **Le Module MENU**

Création de menus Différents types de menu-items Attacher des menus à des forms

#### - **Les routines usuelles**

Les applications Les messages Les enregistrements Les requêtes Le Timer Le Web

#### - **Spécificités FORMS N-TIERS**

## - **Des exemples de développement et mise en oeuvre :**

Des exemples de développement et mise en oeuvre : Les applications  $\square$  multi-forms  $\square$ L'utilisation variables système L'affichage message d'erreur dans une alerte La manipulation d'une liste Le remplissage d'un List Item à partir d'un Record Group La manipulation d'un Radio Group L'affichage d'une LOV Les Variables globales et paramètres Le pointeur de souris

## **CAP ÉLAN FORMATION**

www.capelanformation.fr - Tél : 04.86.01.20.50 Mail : contact@capelanformation.fr Organisme enregistré sous le N° 76 34 0908834 [version 2023]

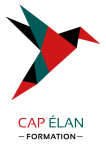

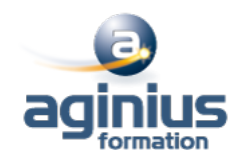

**CAP ÉLAN FORMATION** www.capelanformation.fr - Tél : 04.86.01.20.50 Mail : contact@capelanformation.fr Organisme enregistré sous le N° 76 34 0908834 [version 2023]